# PRÄSENTIEREN MIT MS-POWERPOINT

## DATUM, ORT, PREIS

Aktuelle Termine: siehe Internet von 09:00 – 16:00

Veranstaltungsorte: online

inkl. Begleitmaterial, Zertifikat

#### SEMINARINHALTE

- ➢ Grundlegende Arbeitstechniken
- ➢ Mit unterschiedlichen Texten/Textarten arbeiten
- ➢ Formate und Designs
- ➢ Unterschiedliche Ansichten nutzen
- ➢ Grafikobjekte erzeugen und gestalten
- ➢ WordArt, Grafiken und Mediaclips einbinden
- ➢ SmartArt Grafiken nutzen
- ➢ Diagramme erstellen und gestalten
- ➢ Integrierte Tabellen und Excel Funktionalitäten nutzen
- ➢ Verknüpfungen zu anderen Programmen erstellen
- ➢ Die Präsentation individualisieren, drucken und verwalten
- ➢ Exportieren von Präsentationen
- ➢ Vorlagen und Master anpassen und gestalten
- ➢ Animationen, Aktionen und Bildschirmübergänge nutzen
- ➢ Begleitmaterial (Handouts, Notizen) erstellen

#### SEMINARBESCHREIBUNG

Wer heute eine Präsentation durchführt kommt an PowerPoint kaum noch vorbei.

In diesem Seminar lernen Sie wie Sie PowerPoint wirkungsvoll einsetzen und bekommen zahlreiche Tipps und Tricks zur Gestaltung Ihrer Präsentation.

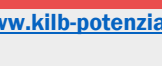

info@kilbpotenzialberatung.de

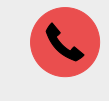

06190 – 9743 918  $0160 - 3650617$ 

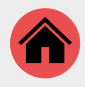

Erlenstr. 18 65795 Hattersheim

### TRAINER

#### JÜRGEN KILB

[Vita](https://www.kilb-potenzialberatung.de/infos/profil/index.html)

### WEITERE INFOS

[www.kilb-potenzialberatung.de](http://www.kilb-potenzialberatung.de/)